<u>Министерство науки и высшего образования Российской Федерации</u> Федеральное государственное бюджетное образовательное учреждение высшего образования «Российский государственный университет им. А.Н. Косыгина ФИО: Белгородский Валерий Савельевич Должность: Ректор Дата подписания: 11.10.2023 10<u>:3</u>8:27 Уникальный программный ключ: 8df276ee93e17c18e7bee9e7cad2d0ed9ab82473

Документ подписан простой электронной подписью

Информация о владельце:

(Технологии. Дизайн. Искусство)»

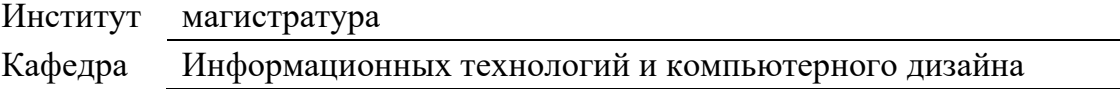

## **РАБОЧАЯ ПРОГРАММА УЧЕБНОЙ ДИСЦИПЛИНЫ**

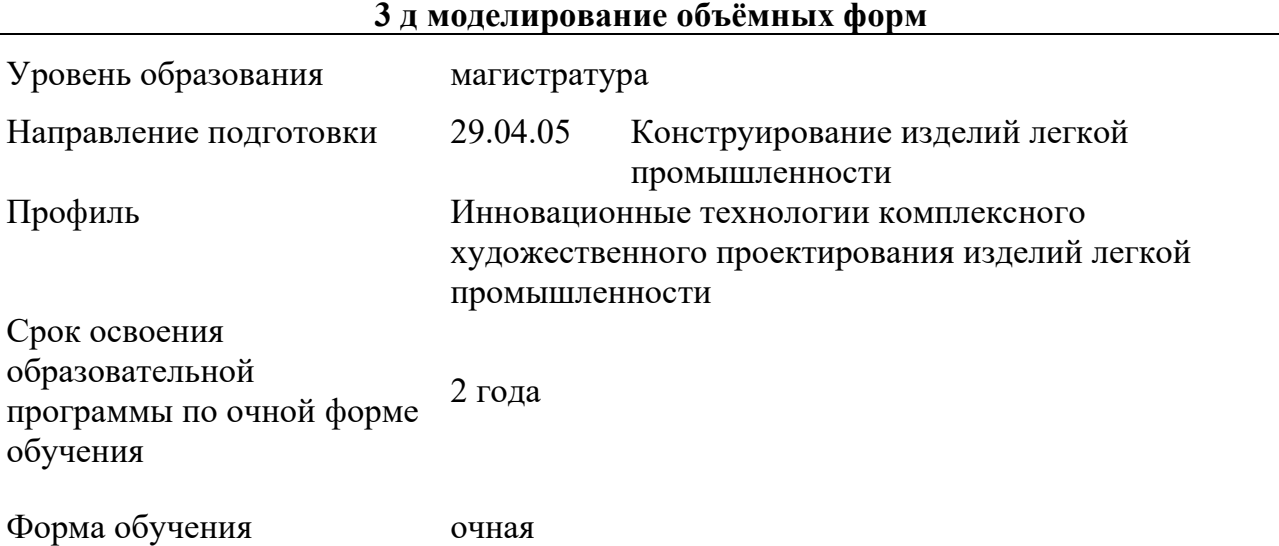

Рабочая программа учебной дисциплины «3 д моделирование объёмных форм» является основной профессиональной образовательной программы высшего образования*,* рассмотрена и одобрена на заседании кафедры, протокол № 11 от 25.06.2022 г.

Разработчик рабочей программы учебной дисциплины:

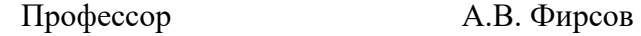

Заведующий кафедрой: А.В. Фирсов

#### **1. ОБЩИЕ СВЕДЕНИЯ**

Учебная дисциплина «3 д моделирование объёмных форм» изучается в третьем семестре. Курсовая работа – не предусмотрена

1.1. Форма промежуточной аттестации:

*Экзамен* 

### 1.2. Место учебной дисциплины ОПОП

Учебная дисциплина «3 д моделирование объёмных форм» относится к обязательной части программы*.* 

Результаты обучения по учебной дисциплине «3 д моделирование объёмных форм», а именно:

Техника построения 3Д-модели;

− Основы пользования 3Д-принтерами технологии послойного наплавления материала (FDM);

− Основы управления современными плоттерами для сублимационной и прямой печати на ткани; Основы пользования режущими плоттерами.

- Техника и технология цифровой антропометрии при помощи 3Д-сканера;
- − Проектная деятельность с применением изученных технологий;

используются при изучении следующих дисциплин и прохождения практик:

- − Методов цифрового моделирования;
- − Принципов устойчивости в проектировании костюма;
- − Основах проектирования одежды в виртуальной среде;
- − Практиках НИР 3,4
- − Дисциплине НТС 3,4
	- − И при прохождении учебной, проектной и преддипломной практик.

Результаты освоения учебной дисциплины «3 д моделирование объёмных форм» в дальнейшем будут использованы при прохождении производственной практики и выполнении выпускной квалификационной работы.

#### **2. ЦЕЛИ И ПЛАНИРУЕМЫЕ РЕЗУЛЬТАТЫ ОБУЧЕНИЯ ПО ДИСЦИПЛИНЕ (МОДУЛЮ)**

Целью изучения дисциплины «3 д моделирование объёмных форм» является:

Владение современными цифровыми плоттерами для сублимационной и пигментной печати;

- − Освоение техники и технологии цифровой антропометрии;
- − Владение техникой трехмерного моделирования объектов;
- − Основы пользования режущими плоттерами и лазерными граверами;
- − Техника создания цифрового аватара (двойника) человека;

Знание современных технологий трехмерной печати. Основы пользования 3Дпринтерами технологии послойного наплавления материала (FDM);

формирование у обучающихся компетенций, установленных образовательной программой в соответствии с ФГОС ВО по данной дисциплине;

освоение вопросов применения техники и технологий в проектной деятельности;

Магистерская программа «Инновационные технологии комплексного художественного проектирования изделий лёгкой промышленности» ориентирована на проектный (дизайнерский) вид профессиональной деятельности выпускников. включающий: проектная (дизайнерская) деятельность: подготовка заданий на разработку проектных и дизайнерских решений; подготовка обобщенных вариантов решения возникающих проблем, их анализ, прогнозирование последствий, нахождение компромиссных решений в условиях многокритериальности;

разработка нового конкурентноспособного дизайнерского продукта (коллекции) одежды, обуви, аксессуаров;

изучение и внедрение отечественного и зарубежного опыта, развитие рационализации и изобретательства;

− оценка инновационного потенциала проекта.

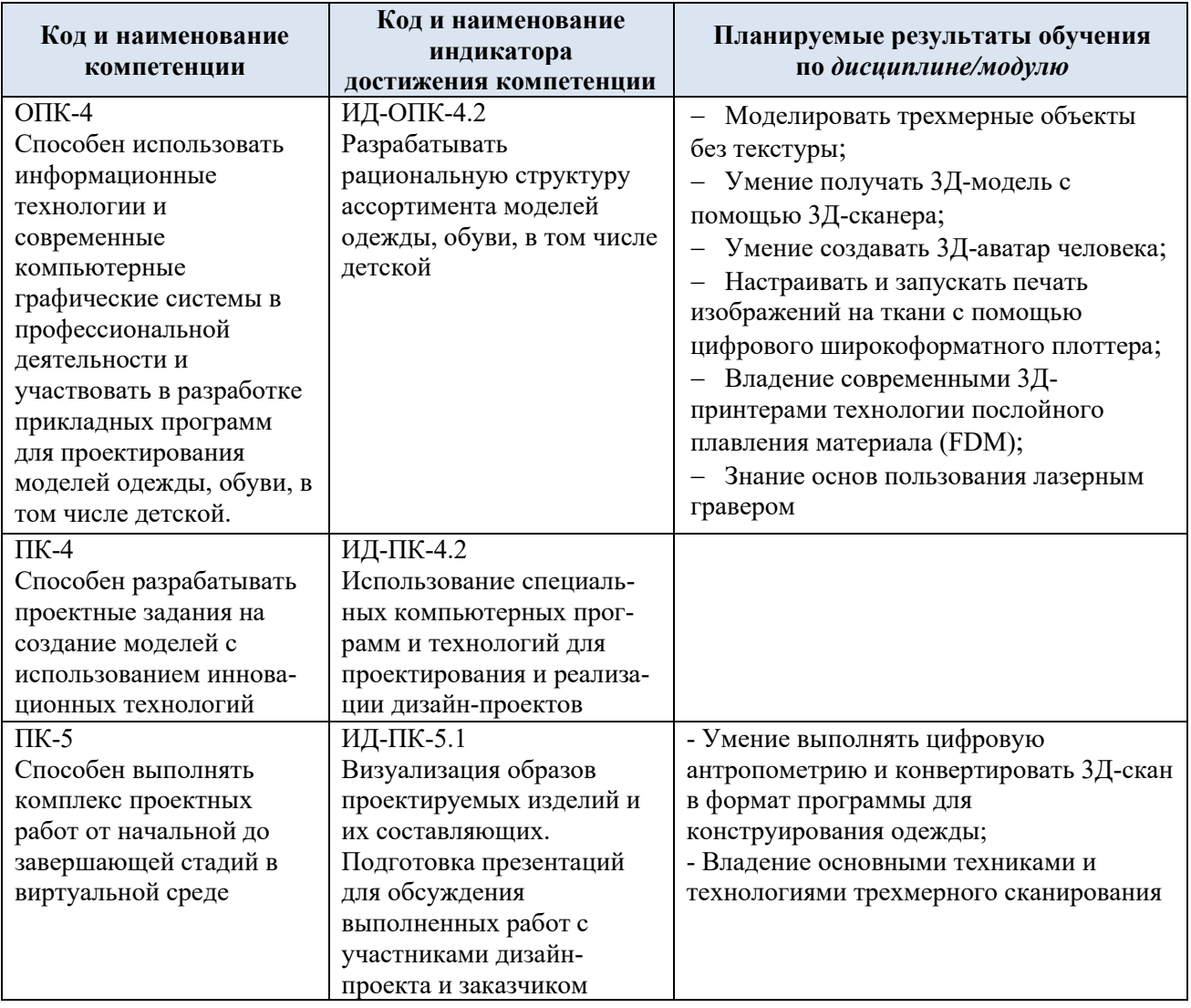

2.1. Формируемые компетенции, индикаторы достижения компетенций, соотнесённые с планируемыми результатами обучения по дисциплине:

### **3. СТРУКТУРА И СОДЕРЖАНИЕ УЧЕБНОЙ ДИСЦИПЛИНЫ/МОДУЛЯ**

Общая трудоёмкость учебной дисциплины «3 д моделирование объёмных форм» по учебному плану составляет:

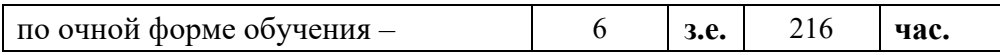

3.1. Структура учебной дисциплины «3 д моделирование объёмных форм» для обучающихся по видам занятий (очная форма обучения)

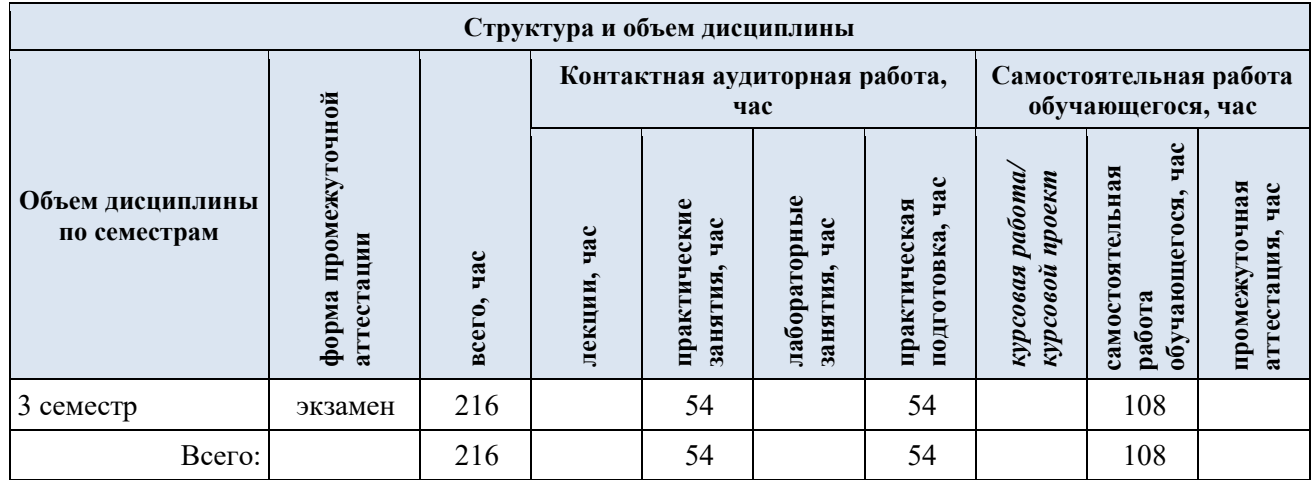

3.2. Структура учебной дисциплины «3 д моделирование объёмных форм» для обучающихся по разделам и темам дисциплины: (очная форма обучения)

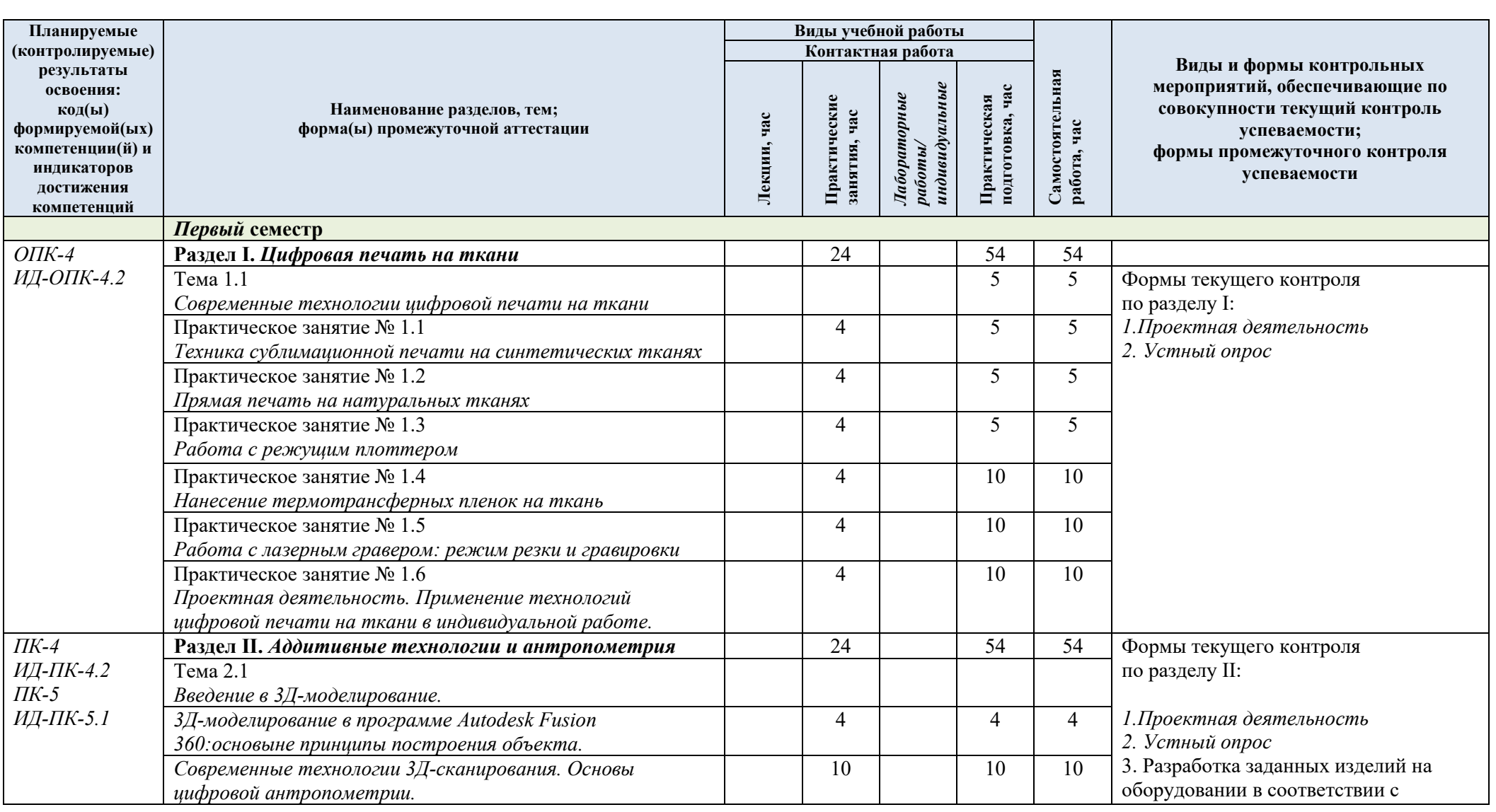

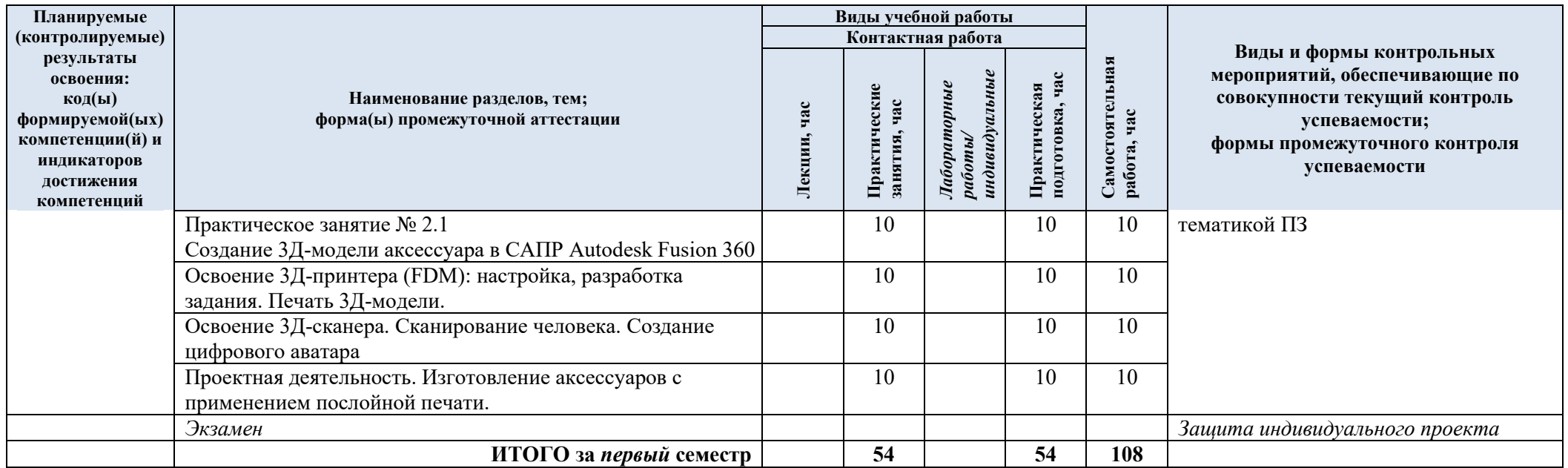

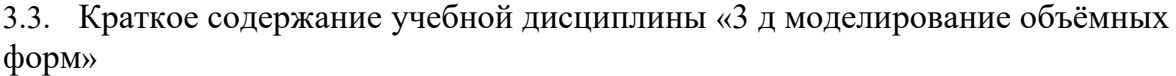

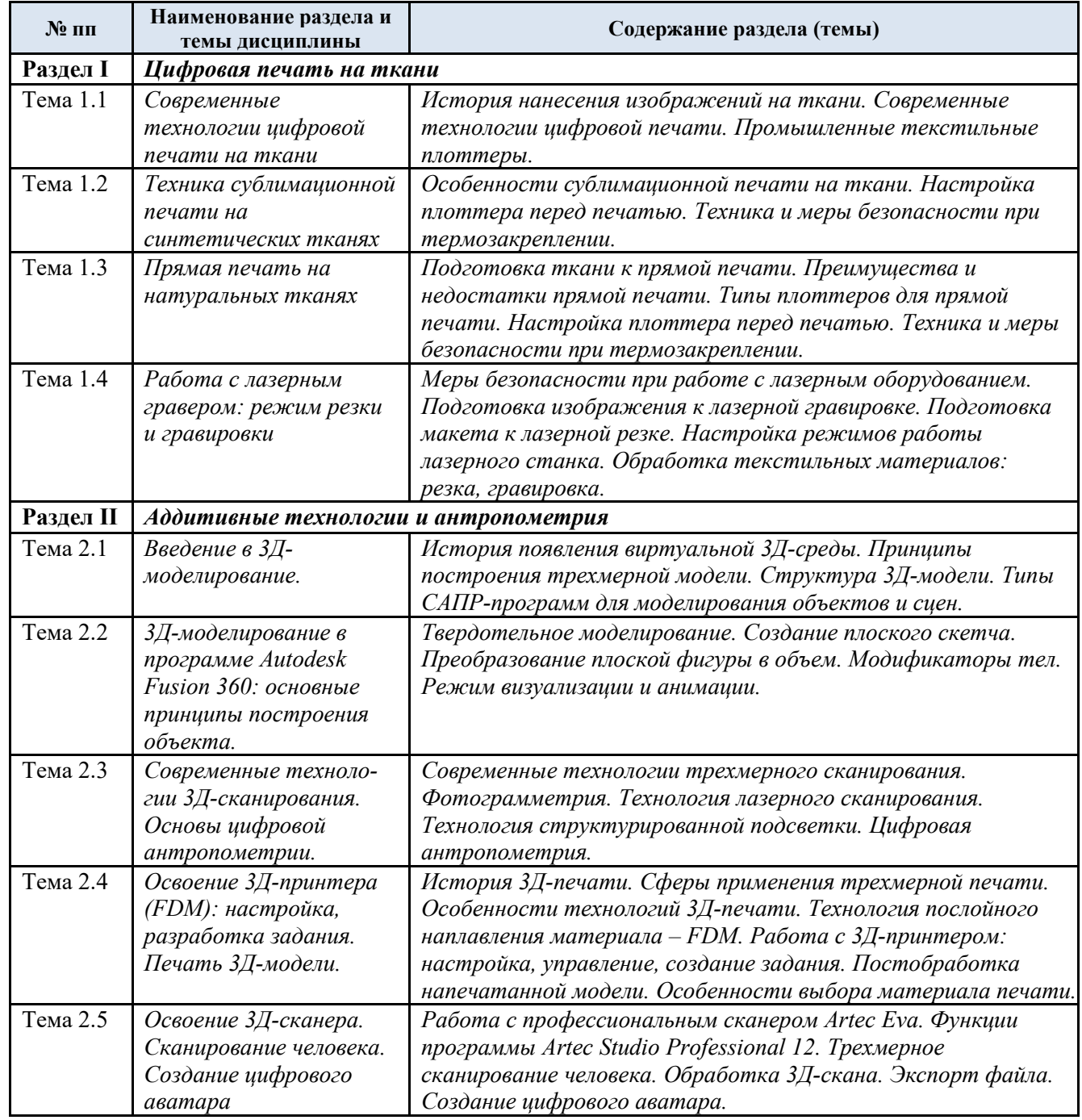

# 3.4. Организация самостоятельной работы обучающихся

Самостоятельная работа студента – обязательная часть образовательного процесса, направленная на развитие готовности к профессиональному и личностному самообразованию, на проектирование дальнейшего образовательного маршрута и профессиональной карьеры.

Самостоятельная работа обучающихся по дисциплине организована как совокупность аудиторных и внеаудиторных занятий и работ, обеспечивающих успешное освоение дисциплины.

Аудиторная самостоятельная работа обучающихся по дисциплине выполняется на учебных занятиях под руководством преподавателя и по его заданию*.* Аудиторная

Внеаудиторная самостоятельная работа обучающихся – планируемая учебная, научноисследовательская, практическая работа обучающихся, выполняемая во внеаудиторное время по заданию и при методическом руководстве преподавателя, но без его непосредственного участия, расписанием учебных занятий не регламентируется.

Внеаудиторная самостоятельная работа обучающихся включает в себя:

- − подготовку к практическим занятиям, проектной работе;
- − изучение учебных пособий;
- − выполнение домашних заданий;
- − выполнение индивидуальных заданий;
- подготовка к промежуточной аттестации в течение семестра;
- − подготовка индивидуального проекта;
- − создание наглядных пособий, презентаций по изучаемым темам и др.

Самостоятельная работа обучающихся с участием преподавателя в форме иной контактной работы предусматривает групповую и (или) индивидуальную работу с обучающимися и включает в себя:

проведение индивидуальных и групповых консультаций по отдельным темам дисциплины;

− проведение консультаций перед экзаменом по необходимости.

Перечень разделов/тем/, полностью или частично отнесенных на самостоятельное изучение с последующим контролем:

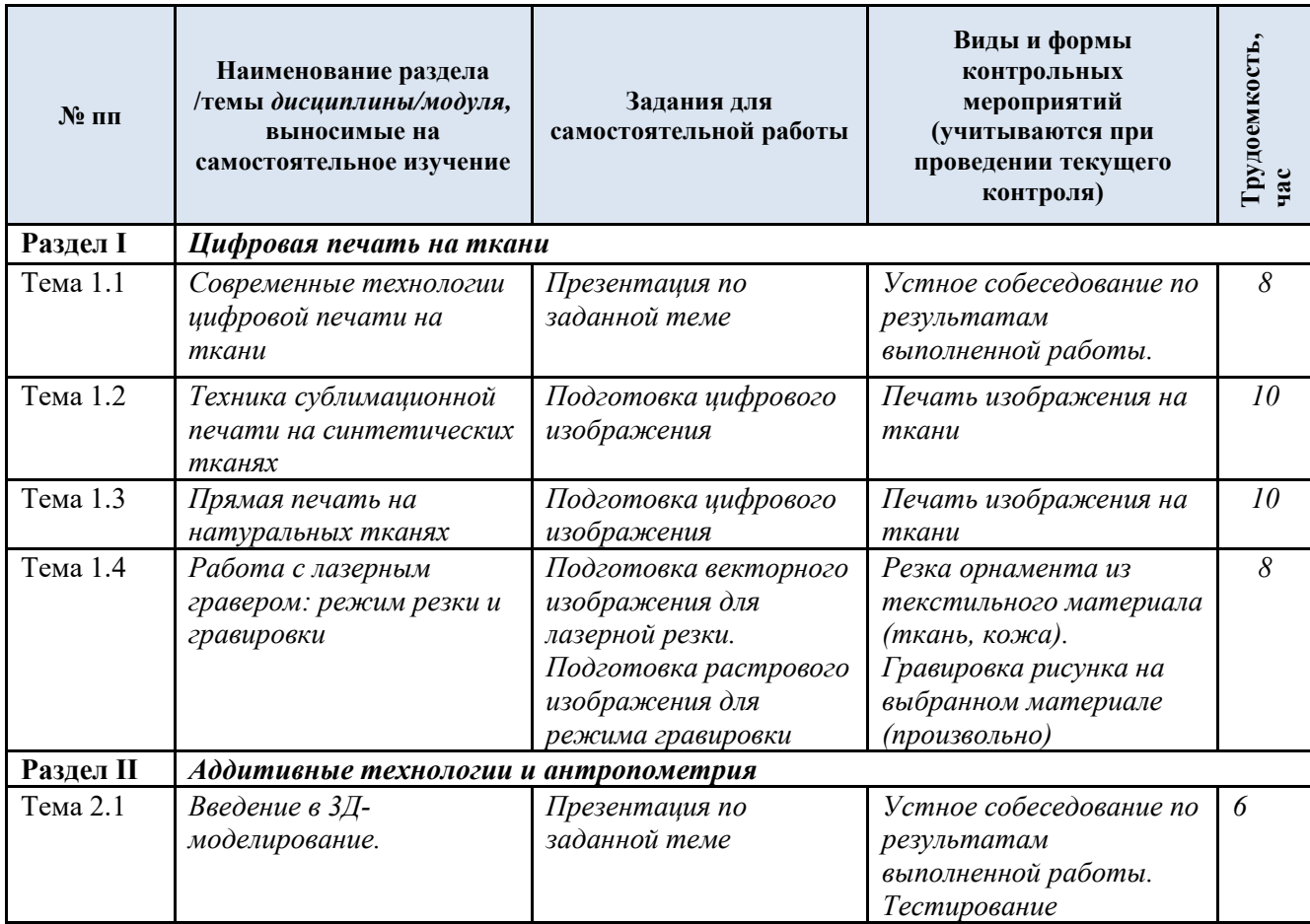

![](_page_8_Picture_213.jpeg)

## 3.5. Применение электронного обучения, дистанционных образовательных технологий

При реализации программы учебной дисциплины «3 д моделирование объёмных форм» электронное обучение и дистанционные образовательные технологии не применяются.

### **4. РЕЗУЛЬТАТЫ ОБУЧЕНИЯ ПО ДИСЦИПЛИНЕ «3 Д МОДЕЛИРОВАНИЕ ОБЪЁМНЫХ ФОРМ», КРИТЕРИИ ОЦЕНКИ УРОВНЯ СФОРМИРОВАННОСТИ КОМПЕТЕНЦИЙ, СИСТЕМА И ШКАЛА ОЦЕНИВАНИЯ**

![](_page_9_Picture_306.jpeg)

4.1. Соотнесение планируемых результатов обучения с уровнями сформированности компетенций.

![](_page_10_Picture_321.jpeg)

![](_page_11_Picture_231.jpeg)

### **5. ОЦЕНОЧНЫЕ СРЕДСТВА ДЛЯ ТЕКУЩЕГО КОНТРОЛЯ УСПЕВАЕМОСТИ И ПРОМЕЖУТОЧНОЙ АТТЕСТАЦИИ, ВКЛЮЧАЯ САМОСТОЯТЕЛЬНУЮ РАБОТУ ОБУЧАЮЩИХСЯ**

При проведении контроля самостоятельной работы обучающихся, текущего контроля и промежуточной аттестации по учебной дисциплине «3 д моделирование объёмных форм» проверяется уровень сформированности у обучающихся компетенций и запланированных результатов обучения по дисциплине.

5.1. Формы текущего контроля успеваемости, примеры типовых заданий:

![](_page_11_Picture_232.jpeg)

# 5.2. Критерии, шкалы оценивания текущего контроля успеваемости:

![](_page_12_Picture_251.jpeg)

![](_page_13_Picture_169.jpeg)

# 5.3. Промежуточная аттестация:

![](_page_13_Picture_170.jpeg)

![](_page_14_Picture_196.jpeg)

5.4. Критерии, шкалы оценивания промежуточной аттестации учебной дисциплины «3 д моделирование объёмных форм»:

![](_page_14_Picture_197.jpeg)

![](_page_15_Picture_182.jpeg)

![](_page_16_Picture_149.jpeg)

![](_page_17_Picture_10.jpeg)

5.5. Система оценивания результатов текущего контроля и промежуточной аттестации.

Оценка по дисциплине выставляется обучающемуся с учётом результатов текущей и промежуточной аттестации.

![](_page_18_Picture_265.jpeg)

Полученный совокупный результат конвертируется в пятибалльную систему оценок в соответствии с таблицей:

![](_page_18_Picture_266.jpeg)

#### **6. ОБРАЗОВАТЕЛЬНЫЕ ТЕХНОЛОГИИ**

Реализация программы предусматривает использование в процессе обучения следующих образовательных технологий:

- − проектная деятельность;
- − поиск и обработка информации с использованием сети Интернет;
- − использование на лекционных занятиях видеоматериалов и наглядных пособий;
- − самостоятельная работа в системе компьютерного тестирования;
- самостоятельная работа с печатным оборудованием;
- − обучение в сотрудничестве (командная, групповая работа);

#### **7. ПРАКТИЧЕСКАЯ ПОДГОТОВКА**

Практическая подготовка в рамках учебной дисциплины реализуется при проведении практических занятий и иных аналогичных видов учебной деятельности, предусматривающих участие обучающихся в выполнении отдельных элементов работ, связанных с будущей профессиональной деятельностью.

#### **8. ОРГАНИЗАЦИЯ ОБРАЗОВАТЕЛЬНОГО ПРОЦЕССА ДЛЯ ЛИЦ С ОГРАНИЧЕННЫМИ ВОЗМОЖНОСТЯМИ ЗДОРОВЬЯ**

При обучении лиц с ограниченными возможностями здоровья и инвалидов используются подходы, способствующие созданию безбарьерной образовательной среды: технологии дифференциации и индивидуального обучения, применение соответствующих методик по работе с инвалидами, использование средств дистанционного общения, проведение дополнительных индивидуальных консультаций по изучаемым теоретическим вопросам и практическим занятиям, оказание помощи при подготовке к промежуточной аттестации.

При необходимости рабочая программа дисциплины может быть адаптирована для обеспечения образовательного процесса лицам с ограниченными возможностями здоровья, в том числе для дистанционного обучения.

Учебные и контрольно-измерительные материалы представляются в формах, доступных для изучения студентами с особыми образовательными потребностями с учетом нозологических групп инвалидов:

Для подготовки к ответу на практическом занятии, студентам с ограниченными возможностями здоровья среднее время увеличивается по сравнению со средним временем подготовки обычного студента.

Для студентов с инвалидностью или с ограниченными возможностями здоровья форма проведения текущей и промежуточной аттестации устанавливается с учетом индивидуальных психофизических особенностей (устно, письменно на бумаге, письменно на компьютере, в форме тестирования и т.п.).

Промежуточная аттестация по дисциплине может проводиться в несколько этапов в форме рубежного контроля по завершению изучения отдельных тем дисциплины. При необходимости студенту предоставляется дополнительное время для подготовки ответа на зачете или экзамене.

Для осуществления процедур текущего контроля успеваемости и промежуточной аттестации обучающихся создаются, при необходимости, фонды оценочных средств, адаптированные для лиц с ограниченными возможностями здоровья и позволяющие оценить достижение ими запланированных в основной образовательной программе результатов обучения и уровень сформированности всех компетенций, заявленных в образовательной программе.

### **9. МАТЕРИАЛЬНО-ТЕХНИЧЕСКОЕ ОБЕСПЕЧЕНИЕ ДИСЦИПЛИНЫ**  *«***3 Д МОДЕЛИРОВАНИЕ ОБЪЁМНЫХ ФОРМ»**

Материально-техническое обеспечение дисциплины *«*3 д моделирование объёмных форм» при обучении с использованием традиционных технологий обучения.

![](_page_19_Picture_235.jpeg)

![](_page_20_Picture_182.jpeg)

Материально-техническое обеспечение учебной дисциплины *«*3 д моделирование объёмных форм» при обучении с использованием электронного обучения и дистанционных образовательных технологий.

![](_page_20_Picture_183.jpeg)

Технологическое обеспечение реализации программы/модуля осуществляется с использованием элементов электронной информационно-образовательной среды университета.

# **10. УЧЕБНО-МЕТОДИЧЕСКОЕ И ИНФОРМАЦИОННОЕ ОБЕСПЕЧЕНИЕ УЧЕБНОЙ ДИСЦИПЛИНЫ**

![](_page_21_Picture_339.jpeg)

![](_page_22_Picture_238.jpeg)

# **11. ИНФОРМАЦИОННОЕ ОБЕСПЕЧЕНИЕ УЧЕБНОГО ПРОЦЕССА**

11.1. Ресурсы электронной библиотеки, информационно-справочные системы и профессиональные базы данных:

![](_page_23_Picture_332.jpeg)

# 9.1. Перечень программного обеспечения

# 11.1.01.1.

![](_page_24_Picture_91.jpeg)

# **ЛИСТ УЧЕТА ОБНОВЛЕНИЙ РАБОЧЕЙ ПРОГРАММЫ УЧЕБНОЙ ДИСЦИПЛИНЫ/МОДУЛЯ**

В рабочую программу учебной дисциплины/модуля внесены изменения/обновления и утверждены на заседании кафедры:

![](_page_25_Picture_47.jpeg)